# **RENCANA PELAKSANAAN PEMBELAJARAN (RPP)**

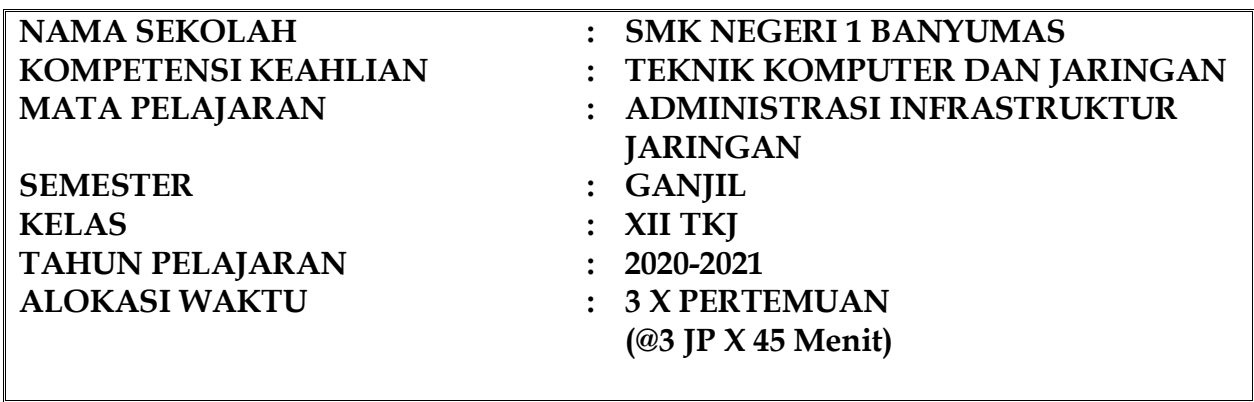

 $\overline{\phantom{a}}$ 

### **A. Kompetensi Inti (KI)**

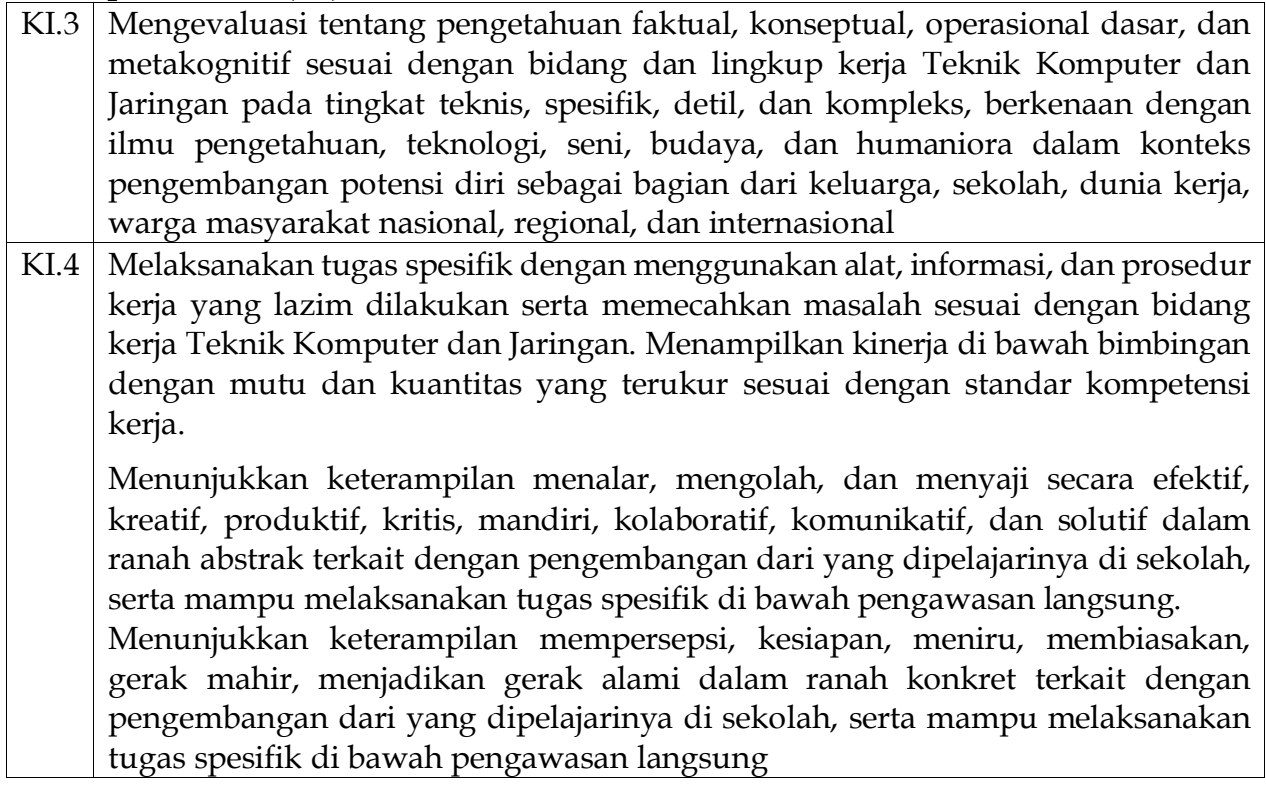

#### **B. Kompetensi Dasar (KD)**

3.8. Mengevaluasi internet gateway (NAT) 4.8. Mengkonfigurasi internet gateway (NAT)

## **C. Indikator Pencapaian Kompetensi (IPK)**

- 3.8.1 Menyimpulkan konsep internet gateway (NAT)
- 3.8.2 Membandingkan jenis internet gateway (NAT)
- 4.8.1 Melakukan Konfigurasi NAT

#### **D. Tujuan Pembelajaran**

Setelah mengikuti pembelajaran, peserta didik mampu :

- 1. Peserta didik mampu menyimpulkan konsep internet gateway
- 2. Peserta didik mampu membandingkan Jenis-jenis Internet Gateway
- 3. Peserta didik mampu melakukan konfigurasi NAT

#### **E. Materi Pembelajaran**

- 1. Internet gateway (NAT)
- 2. Prinsip dan cara kerja internet gateway (NAT)
- 3. Static NAT
- 4. Dynamic NAT

#### **F. Pendekatan, Model, dan Metode**

- 1. Pendekatan : Saintifik
- 2. Model Pembelajaran : Problem Based Learning
- 3. Metode : Diskusi Kelompok

#### **G. Alat, Media, Bahan dan Sumber Belajar**

- **1.** Alat dan media pembelajaran : Laptop, Google Classroom, Google Meet, Quizizz, Whatsapp, video youtube.
- **2.** Sumber belajar :
	- $\triangleright$  Internet :
		- [http://yusufhdyt.blogspot.com/2016/09/pengertian-nat-network](http://yusufhdyt.blogspot.com/2016/09/pengertian-nat-network-addres.html)[addres.html](http://yusufhdyt.blogspot.com/2016/09/pengertian-nat-network-addres.html)
		- [http://netman-networking.blogspot.co.id/2015/12/nat-network](http://netman-networking.blogspot.co.id/2015/12/nat-network-address-translation.html?m=1)[address-translation.html?m=1](http://netman-networking.blogspot.co.id/2015/12/nat-network-address-translation.html?m=1)
		- [https://anotherorion.com/pengertian-nat-perbedaan-nat-static-dan-nat](https://anotherorion.com/pengertian-nat-perbedaan-nat-static-dan-nat-dynamic/)[dynamic/](https://anotherorion.com/pengertian-nat-perbedaan-nat-static-dan-nat-dynamic/)
		- [http://sandiyudrasaputra.blogspot.com/2019/09/konfigurasi-jaringan](http://sandiyudrasaputra.blogspot.com/2019/09/konfigurasi-jaringan-nat-via-cisco.html)[nat-via-cisco.html](http://sandiyudrasaputra.blogspot.com/2019/09/konfigurasi-jaringan-nat-via-cisco.html)
		- <https://www.youtube.com/watch?v=Lu9MlhPZL98>
		- <https://www.youtube.com/watch?v=-Zt8c7KvQJM>
		- <https://www.youtube.com/watch?v=iBTCGFCoxII>

# **H. Kegiatan Pembelajaran**

#### **Pertemuan Ke 1**

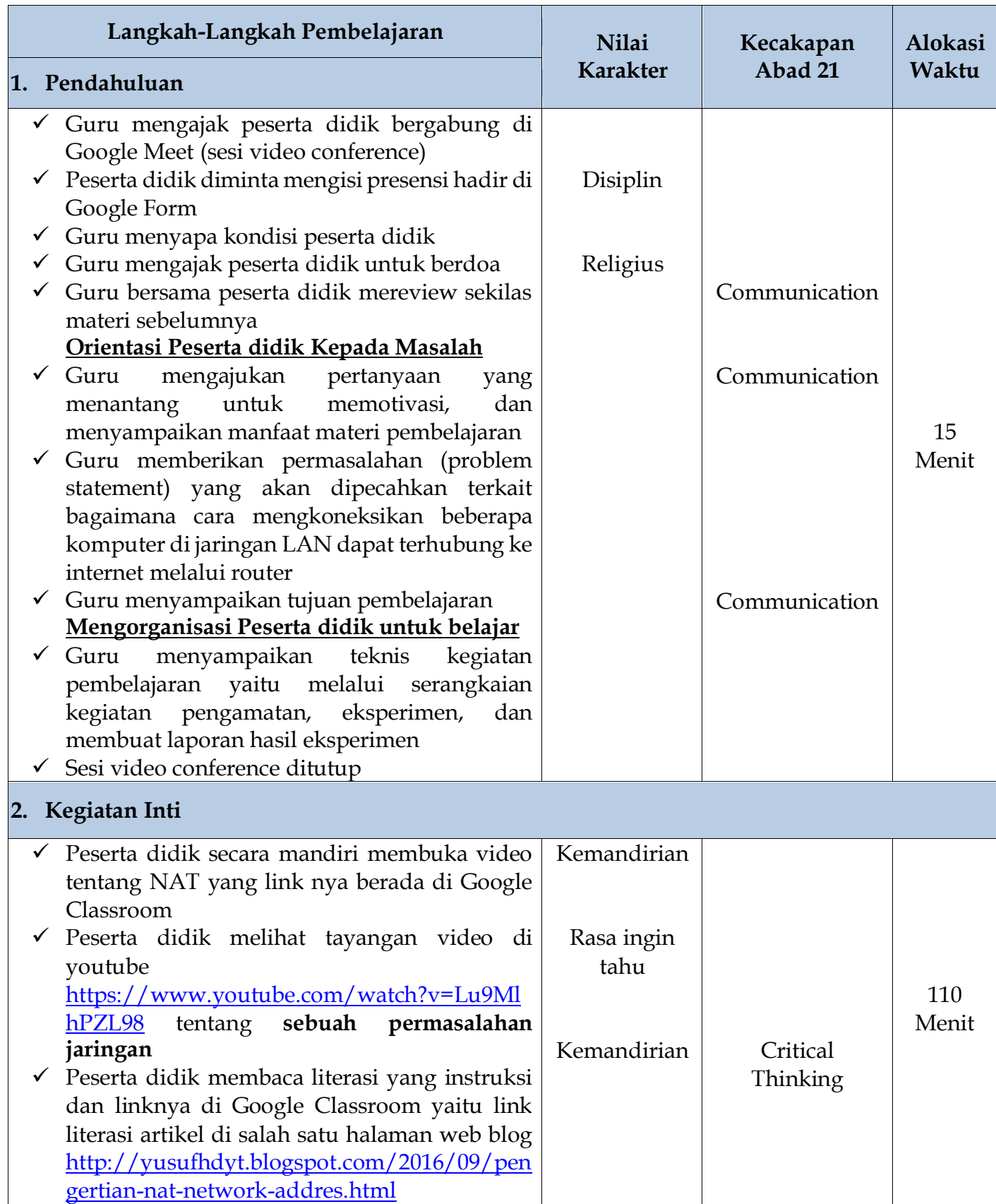

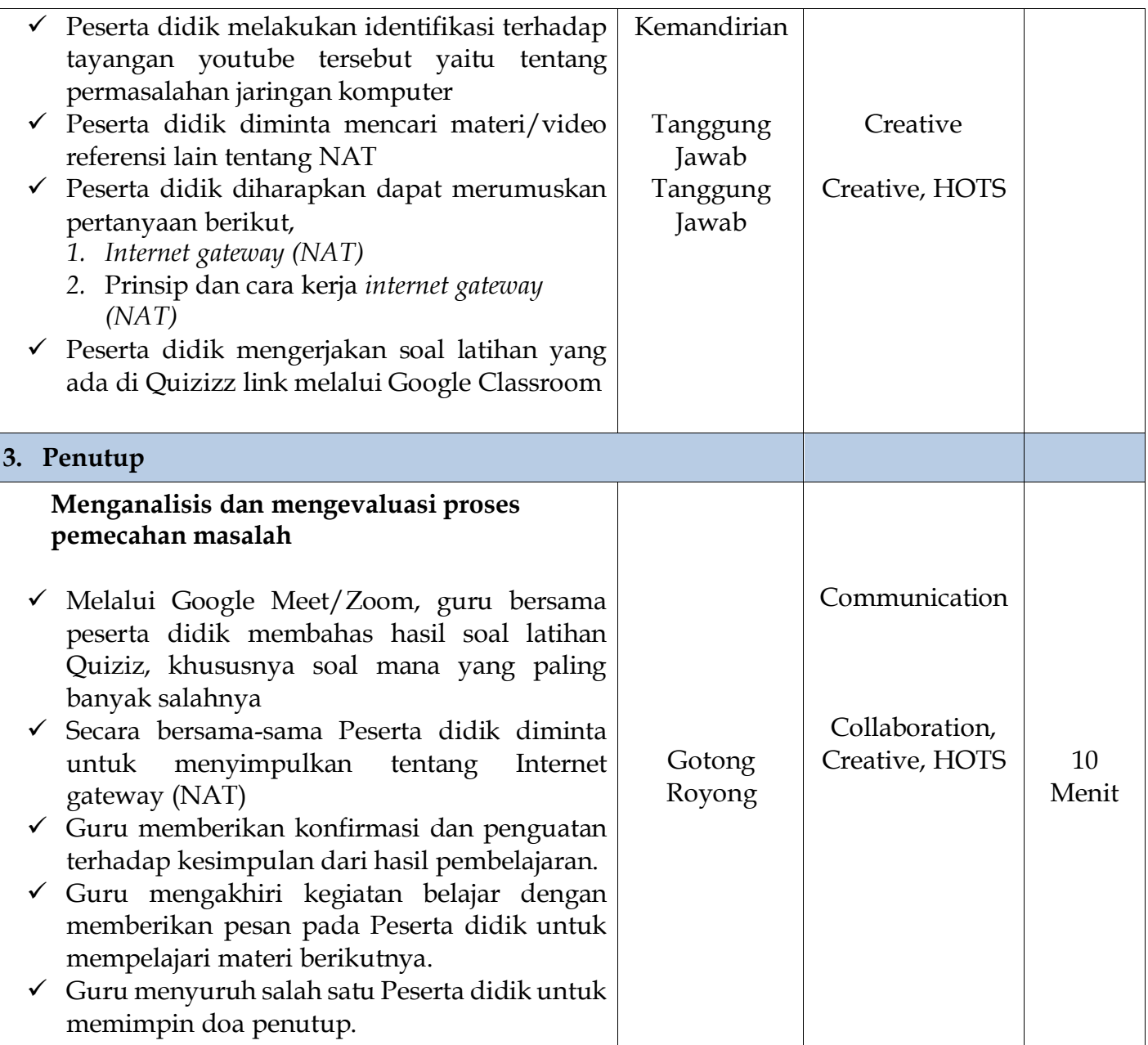

### **Pertemuan Ke 2**

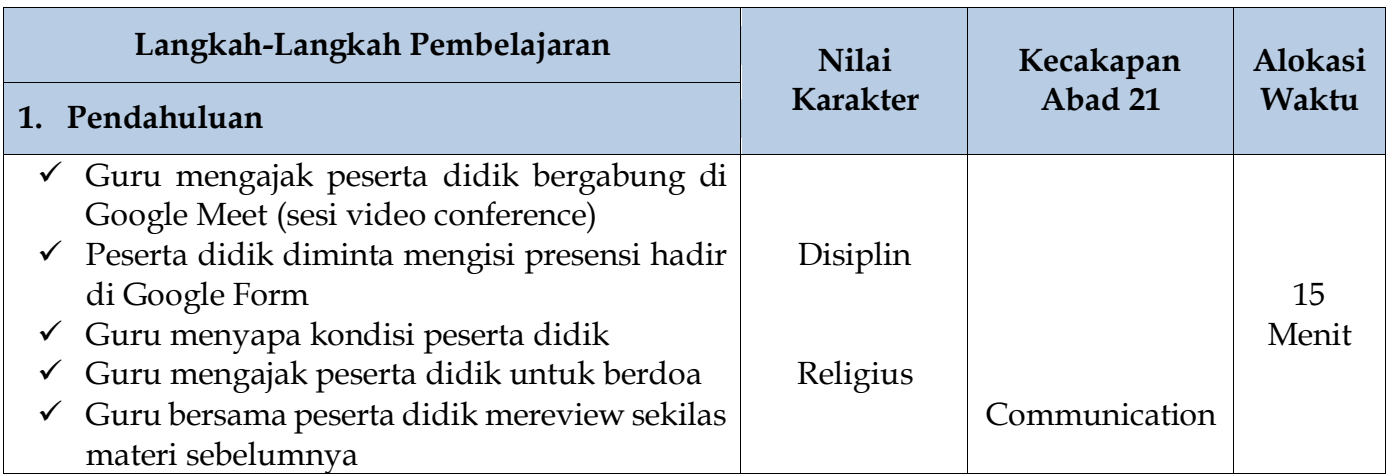

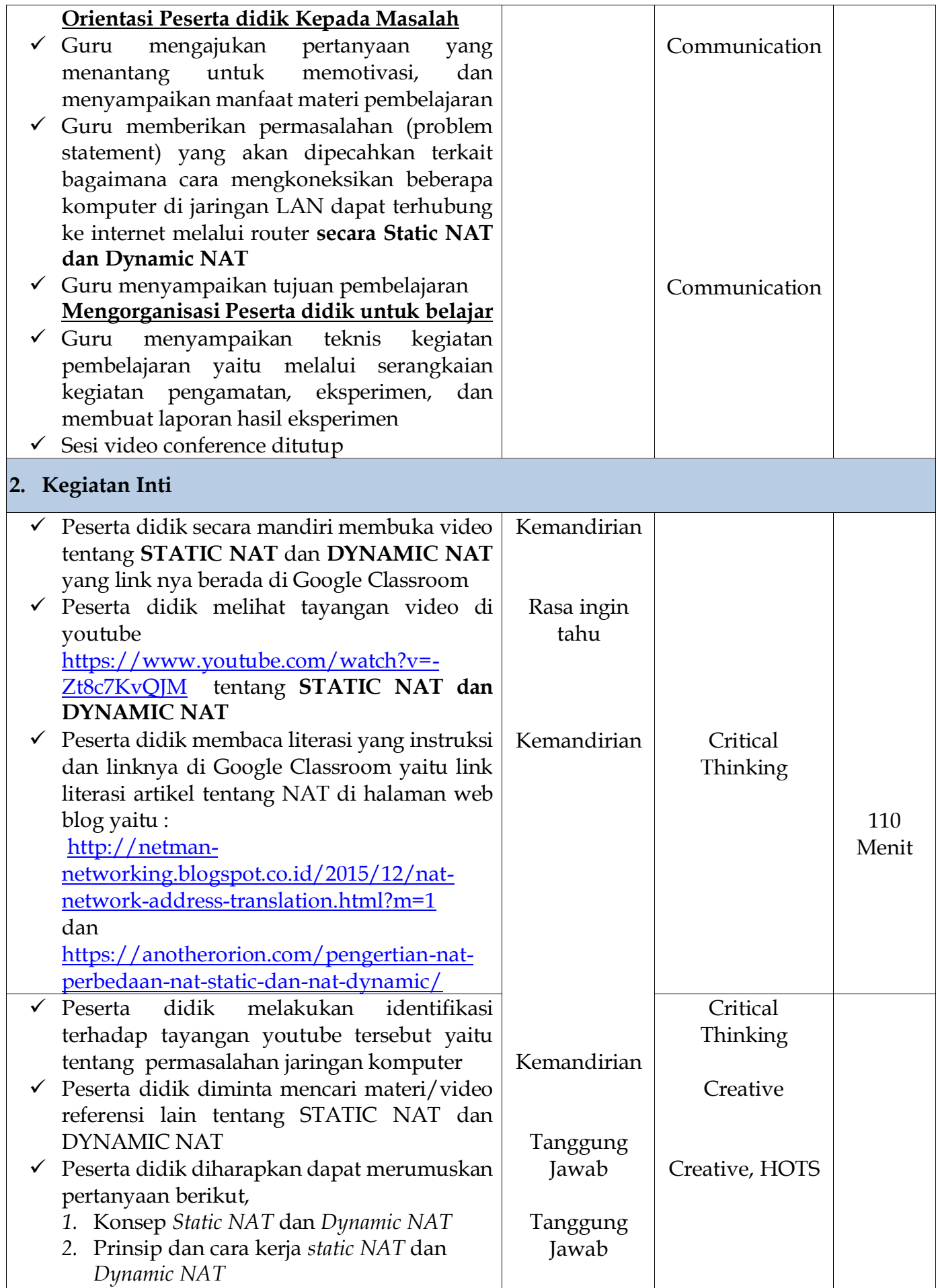

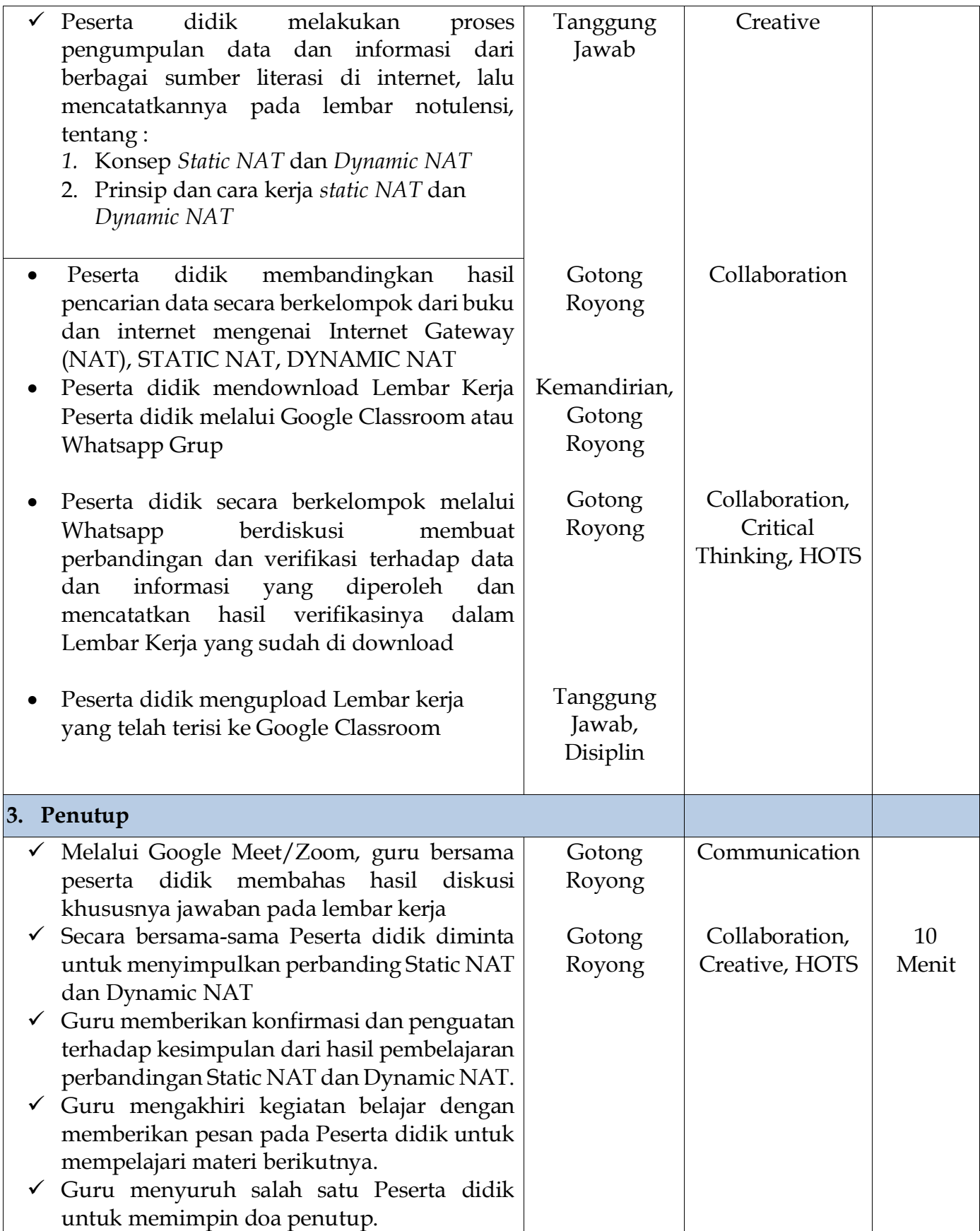

## **Pertemuan Ke 3**

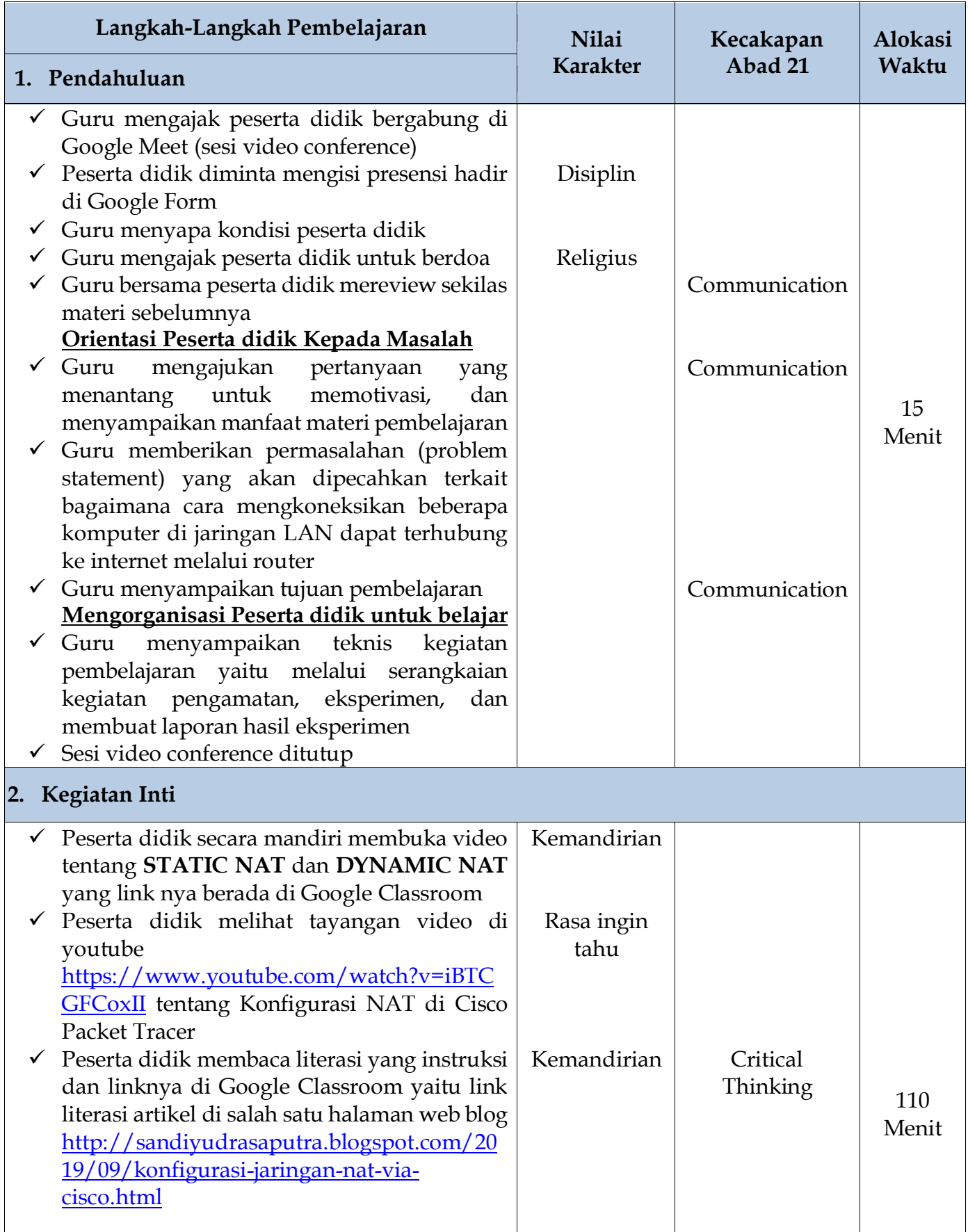

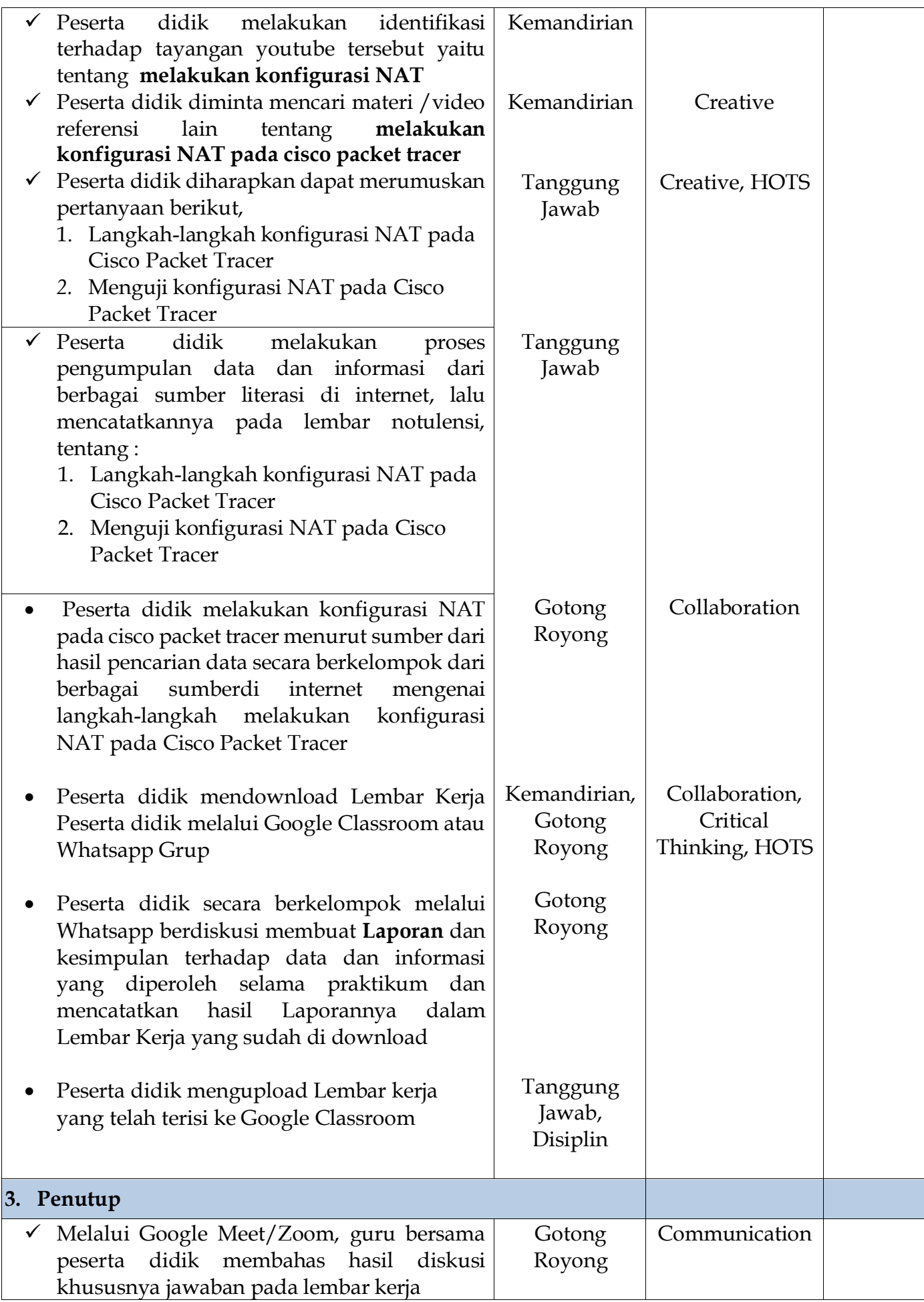

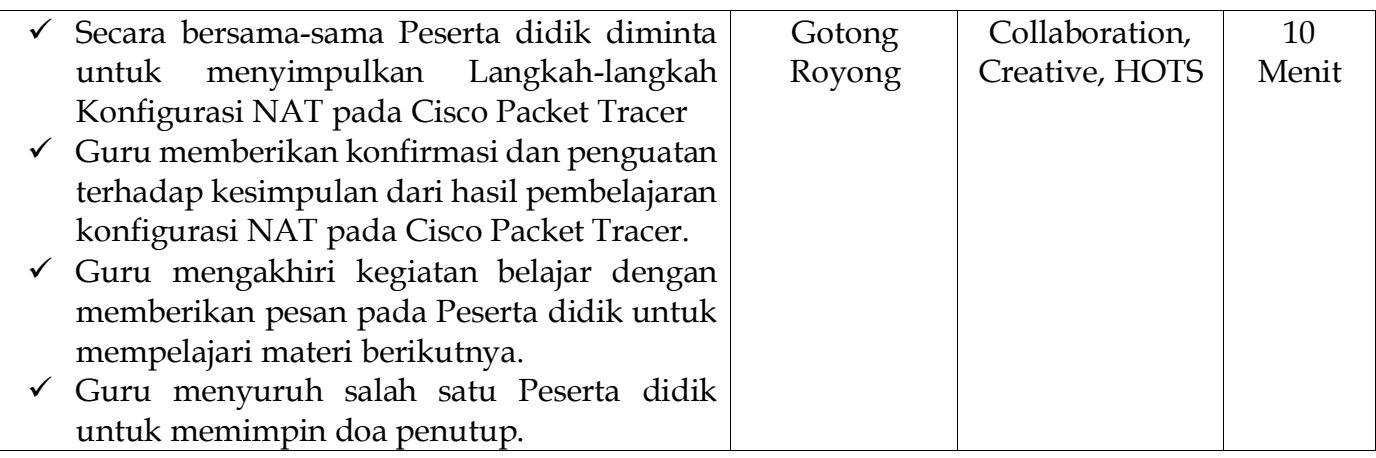

#### **I. Penilaian Hasil Belajar (PHB)**

- 1. Teknik : Test Online
- 2. Bentuk :
	-
	-
	-
	- Penilaian pengetahuan : Tes Online evaluasi di Quizizz<br>• Penilaian keterampilan : Hasil laporan praktikum, proje
		- : Hasil laporan praktikum, project kelompok
	- Penilaian Sikap : Observasi dalam mengikuti online Google Meet

Mengetahui Banyumas, Juli 2020 Kepala SMKN 1 Banyumas

**Ahmad Sukmara, SE Maryanto, S.Kom** NIP. 19630715 198803 1 015 NIP. -